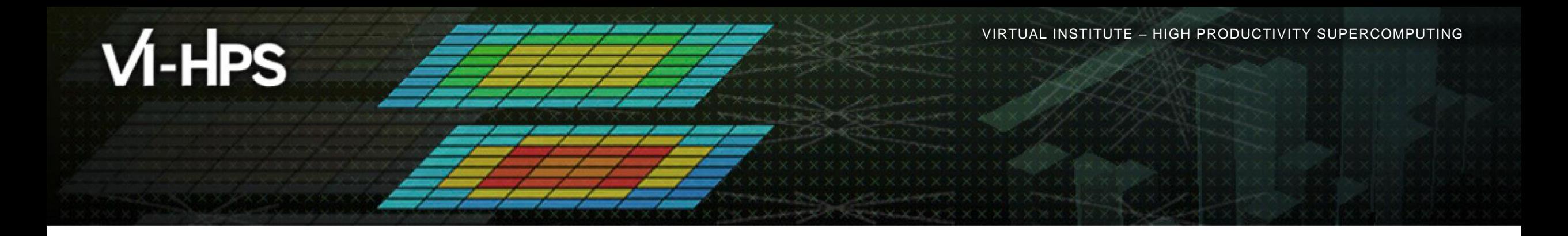

# **Score-P – A Joint Performance Measurement Run-Time Infrastructure for Scalasca, TAU, and Vampir**

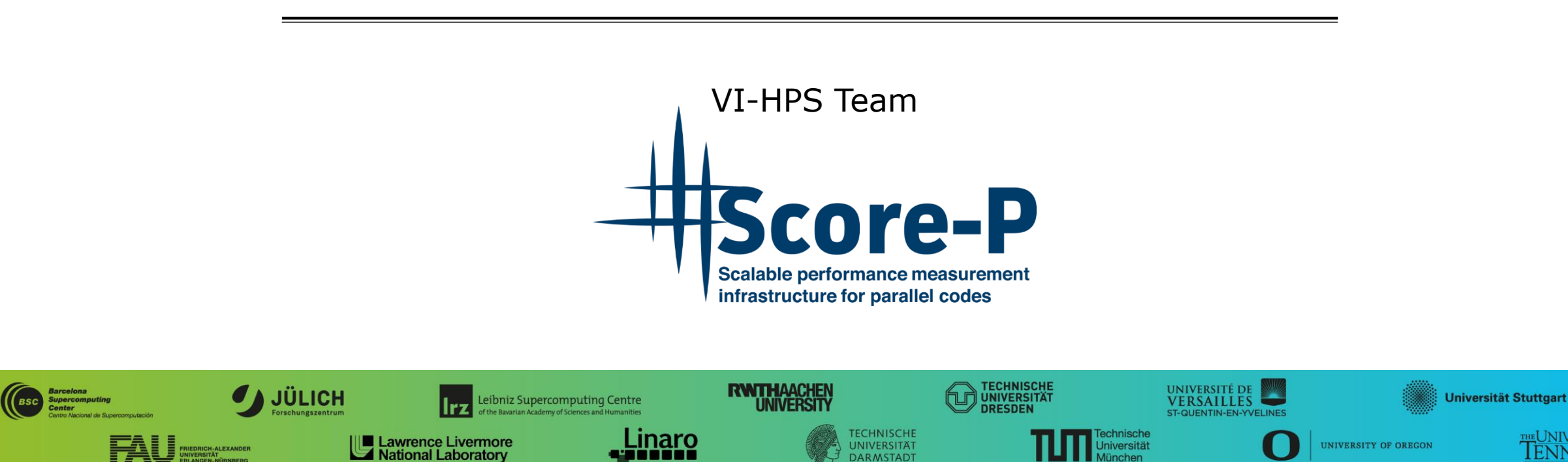

**DARMSTADT** 

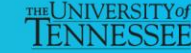

# **Congratulations!?**

- If you made it this far, you successfully used Score-P to
	- **Exercise instrument the application**
	- analyze its execution with a summary measurement, and
	- examine it with one of the interactive analysis report explorer GUIs
- **...** revealing the call-path profile annotated with
	- **the "Time" metric.**
	- Visit counts
	- MPI message statistics (bytes sent/received)
- **...** but how **good** was the measurement?
	- The measured execution produced the desired valid result
	- and the execution took rather longer than expected!
		- even when ignoring measurement start-up/completion, therefore
		- it was probably dilated by instrumentation/measurement overhead

## **Performance analysis steps**

- **.0.0 Reference preparation for validation**
- **1.0 Program instrumentation**
- **1.1 Summary measurement collection**
- **1.2 Summary analysis report examination**
- 2.0 Summary experiment customisation & scoring
- **2.1 Summary measurement collection with filtering**
- **2.2 Filtered summary analysis report examination**

**3.0 Event trace collection** 

**3.1 Event trace examination & analysis** 

#### **CloverLeaf\_OpenACC summary analysis result scoring**

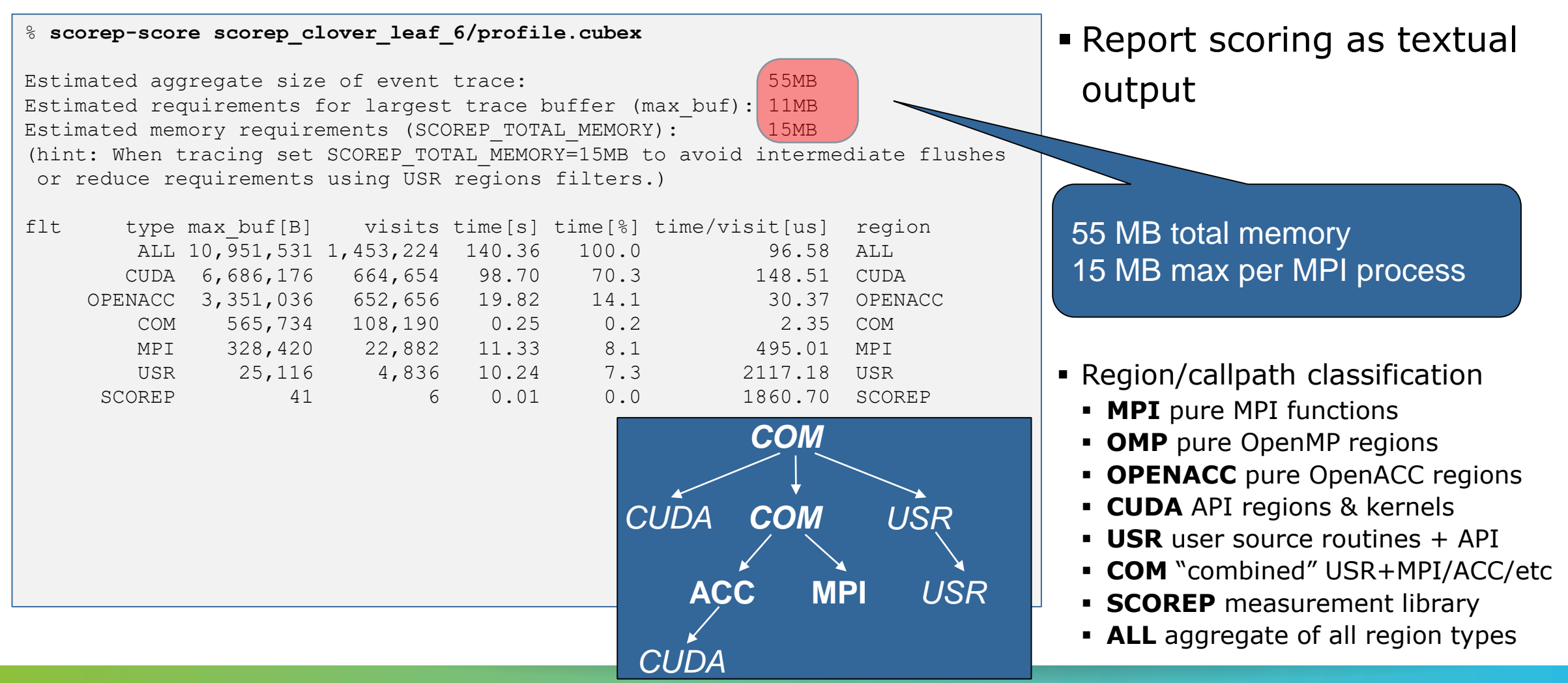

**x x x x x x x x x x x x x x**  $\times\times\times\times\times\times\times$ VIRTUAL INSTITUTE  $\times$  HIGH PRODUCTIVITY SUPERCOMPUTING

#### **CloverLeaf\_OpenACC summary analysis detailed report**

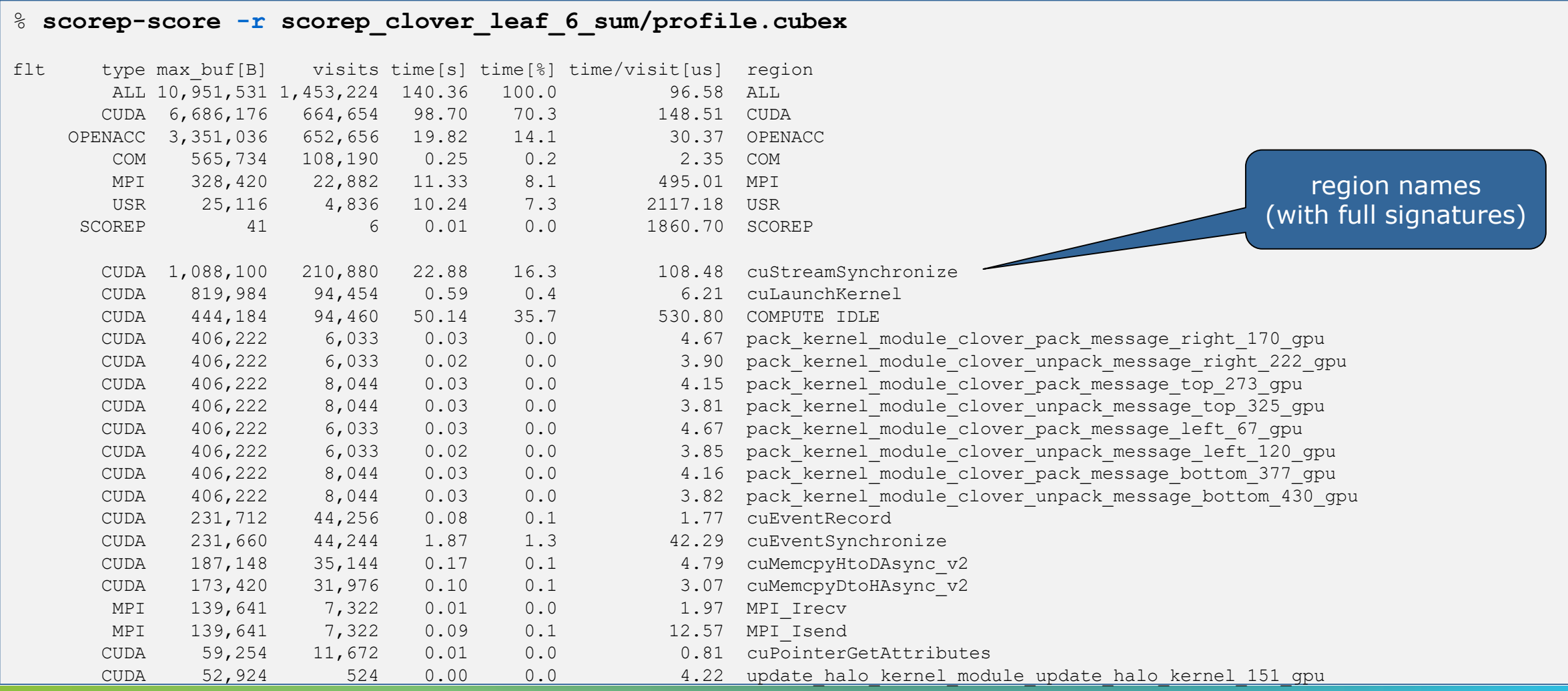

 $\times\times\times\times\times\times\times\times$ WRTUAL INSTITUTE  $\times$  HIGH PRODUCTIVITY SUPERCOMPUTING

## **Score-P filtering: Automatic generation of filter files**

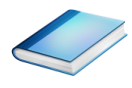

**Basic usage**: scorep-score –g

default heuristic targets:

- **Buffer usage: relevancy**
- **Time per visits: overhead**
- Creates annotated filter file:
	- initial\_scorep.filter
	- Repeated calls create backups
	- Usage with  $-f$   $\langle$ file> results in inclusion

**Objective**:

- Starting point for filtering
- Syntax introduction

#### -g [<list>]

Generation of an initial filter file with the name 'initial scorep.filter'. A valid parameter list has the form KEY=VALUE[,KEY=VALUE]\*. By **default**, uses the following control parameters:

#### `**bufferpercent=1,timepervisit=1**`

A region is included in the filter file (i.e., excluded from measurement) if it matches all of the given conditions, with the following keys:

- 
- `bufferpercent` : estimated memory requirements exceed the given threshold in percent of the total estimated trace buffer requirements
- `bufferabsolute` : estimated memory requirements exceed the given absolute threshold in MB
- `visits` : number of visits exceeds the given threshold
- `timepervisit` : time per visit value is below the given threshold in microseconds
- `type` : region type matches the given value (allowed: 'usr', 'com', 'both')

#### **Score-P filtering: Automatic generation of filter files**

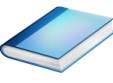

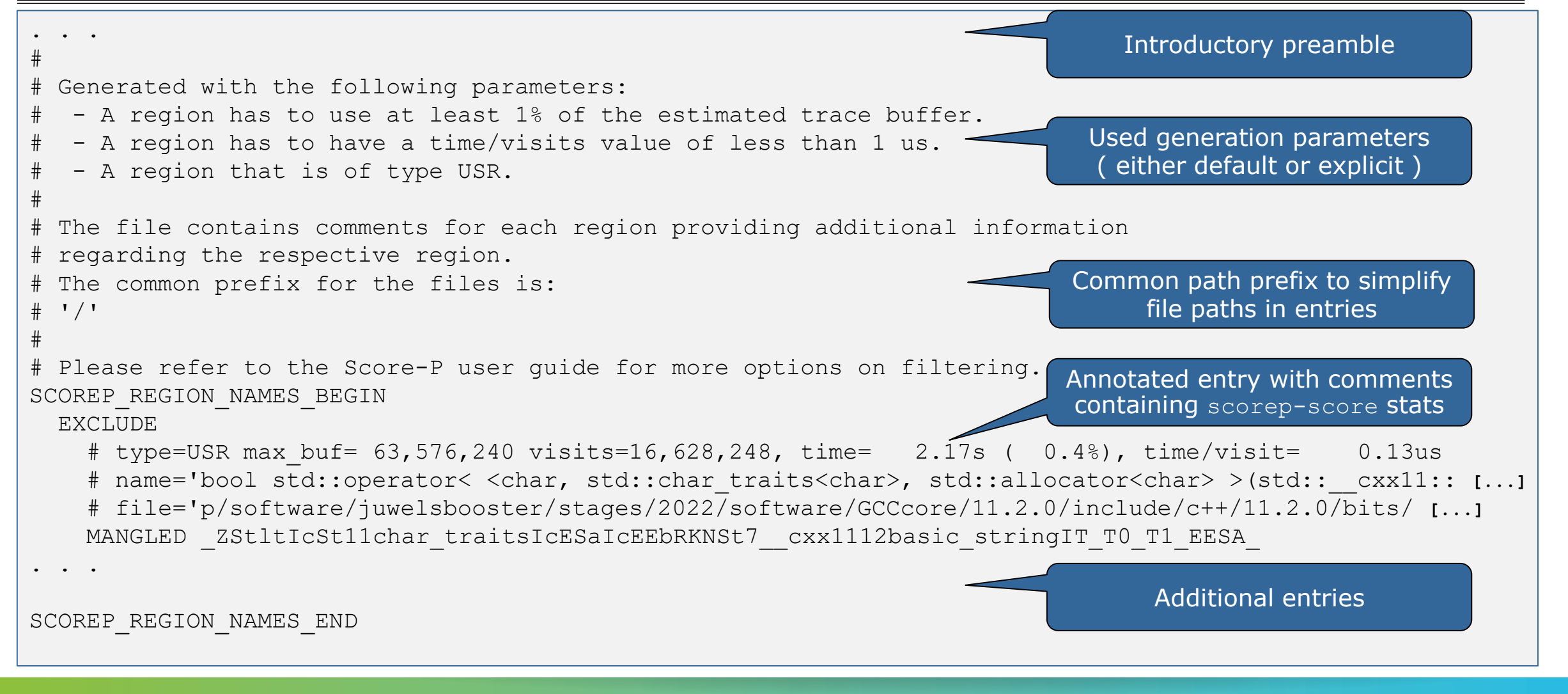

 $X \times X \times X \times Y$ KRTUAL INSTITUTE  $\div$  HIGH PRODUCTIVITY SUPERCOMPUTING

#### **CloverLeaf\_OpenACC summary analysis filter preview**

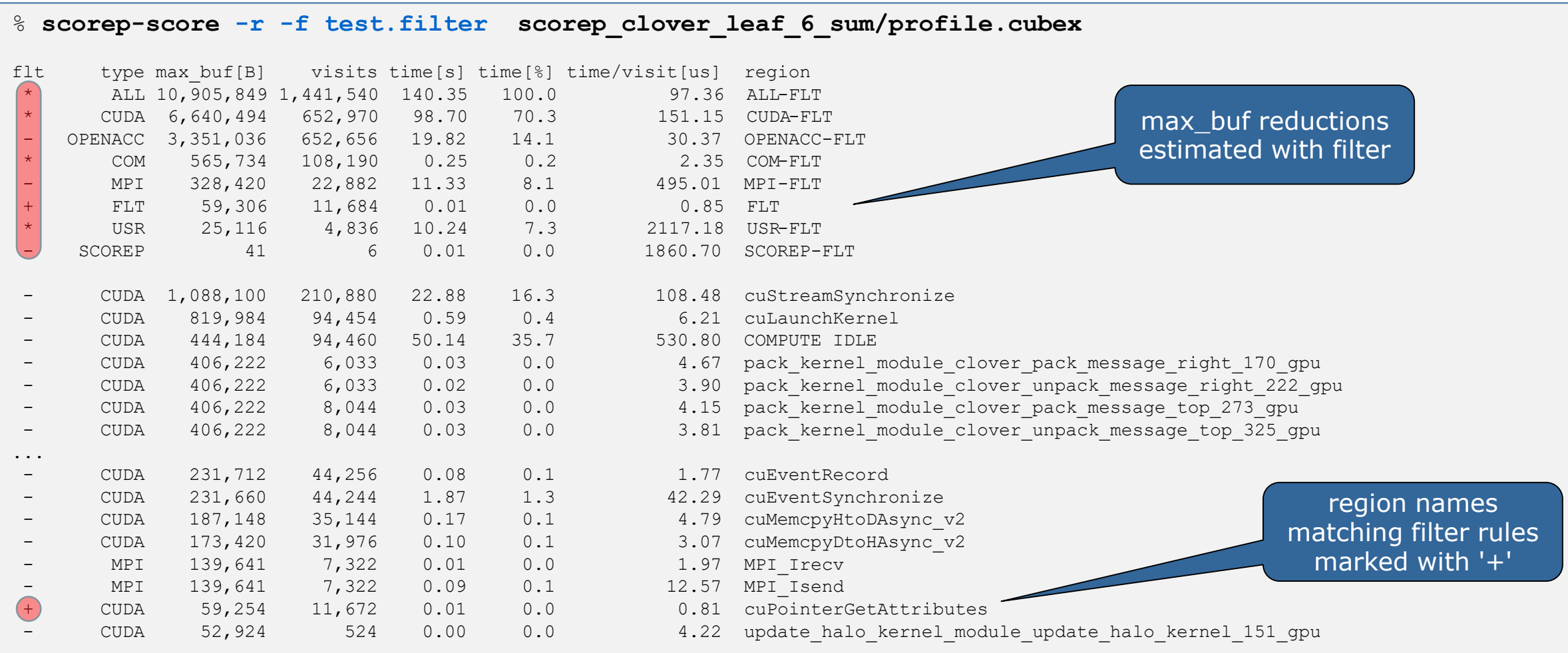

#### **CloverLeaf filtered summary measurement**

```
% edit scorep.sbatch
% cat scorep.sbatch
# Score-P measurement configuration
export SCOREP_EXPERIMENT_DIRECTORY=scorep_sum.filtered
export SCOREP_FILTERING_FILE=../config/scorep.filter
# Run the application
mpiexec ./clover_leaf
% sbatch scorep.sbatch
```
 Set new experiment directory and re-run measurement also with new filter configuration

```
 Submit job
```
# **Score-P filtering**

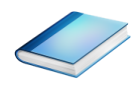

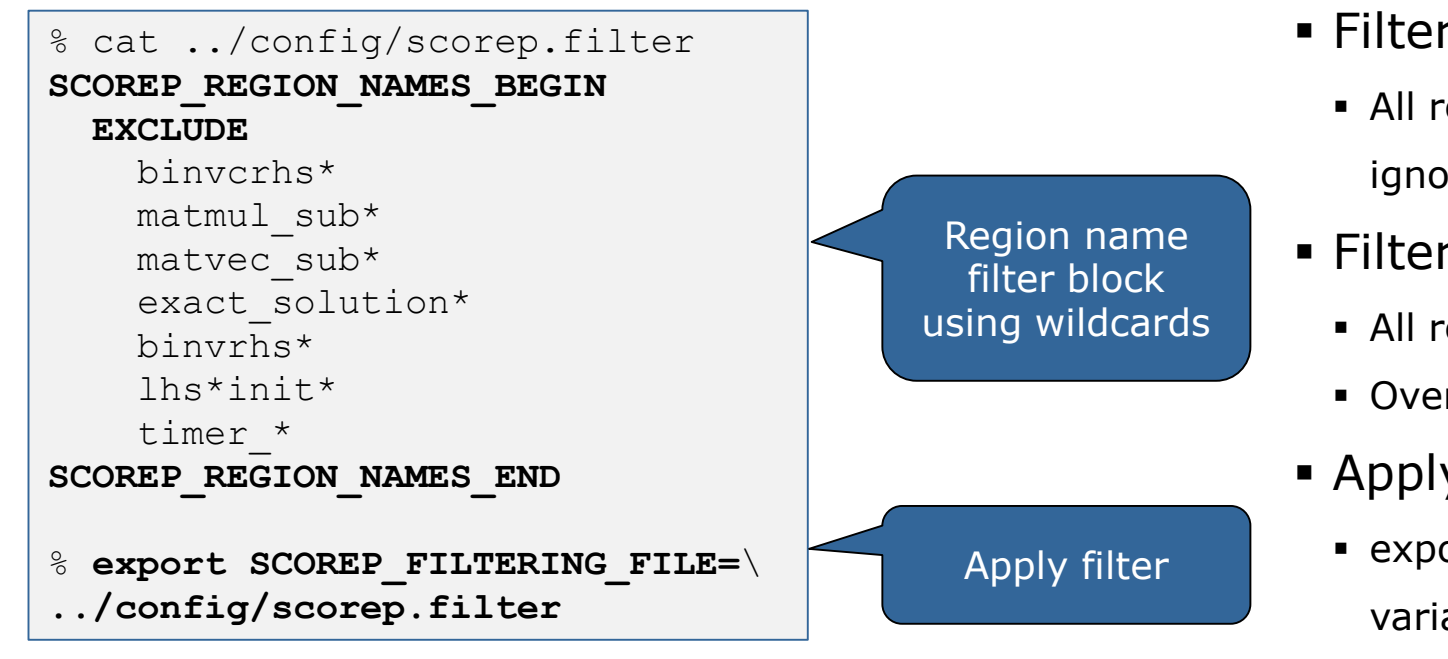

- **Filtering by source file name** 
	- All regions in files that are excluded by the filter are ignored
- **Filtering by region name** 
	- All regions that are excluded by the filter are ignored
	- Overruled by source file filter for excluded files
- Apply filter by
	- exporting **SCOREP\_FILTERING\_FILE** environment variable
- Apply filter at
	- Run-time
	- Compile-time (GCC-plugin, Intel compiler)
		- Add cmd-line option **--instrument-filter**
		- No overhead for filtered regions but recompilation

# **Source file name filter block**

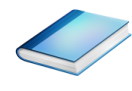

#### **EXEGYWORDS**

- Case-sensitive
- **SCOREP\_FILE\_NAMES\_BEGIN, SCOREP\_FILE\_NAMES\_END** 
	- Define the source file name filter block
	- **Block contains EXCLUDE, INCLUDE rules**
- **EXCLUDE, INCLUDE rules** 
	- Followed by one or multiple white-space separated source file names
	- Names can contain bash-like wildcards **\***, **?**, **[]**
	- Unlike bash, **\*** may match a string that contains slashes
- **EXCLUDE, INCLUDE rules are applied in sequential order**
- Regions in source files that are excluded after all rules are evaluated, get filtered

```
# This is a comment
SCOREP_FILE_NAMES_BEGIN 
  # by default, everything is included
  EXCLUDE */foo/bar*
  INCLUDE */filter_test.c
SCOREP_FILE_NAMES_END
```
## **Region name filter block**

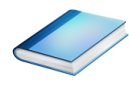

- **Keywords** 
	- Case-sensitive
	- SCOREP\_REGION\_NAMES\_BEGIN,

SCOREP\_REGION\_NAMES\_END

- Define the region name filter block
- **Block contains EXCLUDE, INCLUDE rules**
- **EXCLUDE, INCLUDE rules** 
	- Followed by one or multiple white-space separated region names
	- Names can contain bash-like wildcards **\***, **?**, **[]**
- **EXCLUDE, INCLUDE rules are applied in sequential order**
- Regions that are excluded after all rules are evaluated, get filtered

```
# This is a comment
SCOREP_REGION_NAMES_BEGIN 
  # by default, everything is included
  EXCLUDE *
  INCLUDE bar foo
          baz
          main
SCOREP_REGION_NAMES_END
```
 $\times$  WRTUAL XNSTITUTE

# **Region name filter block, mangling**

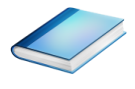

- Name mangling
	- **Filtering based on names seen by the measurement** system
		- **Dependent on compiler**
		- Actual name may be mangled
- **SCOLED-SCOLE NAMES AS Starting point**

(e.g. matvec\_sub\_)

- Use **\*** for Fortran trailing underscore(s) for portability
- Use **?** and **\*** as needed for full signatures or overloading

```
void bar(int* a) {
    *a++;
}
int main() {
    int i = 42;
    bar(&i);
    return 0;
}
```

```
# filter bar:
# for gcc-plugin, scorep-score 
# displays 'void bar(int*)',
# other compilers may differ
SCOREP_REGION_NAMES_BEGIN 
 EXCLUDE void?bar(int?)
SCOREP_REGION_NAMES_END
```
### **Score-P user instrumentation API**

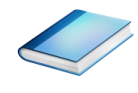

- No replacement for automatic compiler instrumentation
- **Can be used to further subdivide functions** 
	- E.g., multiple loops inside a function
- Can be used to partition application into coarse grain phases
	- E.g., initialization, solver, & finalization
- **Enabled with**  $-$ **user flag to Score-P instrumenter**
- Available for Fortran /  $C / C++$

#### **Score-P user instrumentation API (Fortran)**

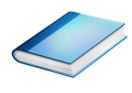

```
#include "scorep/SCOREP User.inc"
subroutine foo(…)
  ! Declarations
  SCOREP_USER_REGION_DEFINE( solve )
  ! Some code…
  SCOREP_USER_REGION BEGIN( solve, "<solver>", \
                             SCOREP_USER_REGION_TYPE_LOOP )
  do i=1,100
   \lceil...]
  end do
  SCOREP USER REGION END( solve )
  ! Some more code…
end subroutine
```
- **Requires processing by** the C preprocessor
	- For most compilers, this can be automatically achieved by having an uppercase file extension, e.g., main.F or main.F90

 $\ltimes\times\times\times\times$ VIRTUAL $\lambda$ NSTITUTE  $\asymp$  HIGH PRODUCTIVITY SUPERCOMPUTING

# **Score-P user instrumentation API (C/C++)**

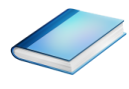

```
#include "scorep/SCOREP User.h"
void foo()
{
 /* Declarations */
 SCOREP_USER_REGION_DEFINE( solve )
 /* Some code… */
 SCOREP_USER_REGION_BEGIN( solve, "<solver>",
                             SCOREP_USER_REGION_TYPE_LOOP )
 for (i = 0; i < 100; i++){
    [...]
  }
  SCOREP_USER_REGION_END( solve )
  /* Some more code… */
}
```
# **Score-P user instrumentation API (C++)**

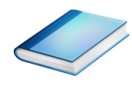

```
#include "scorep/SCOREP User.h"
void foo()
{
  // Declarations
  // Some code…
  {
    SCOREP_USER_REGION( "<solver>",
                         SCOREP_USER_REGION_TYPE_LOOP )
    for (i = 0; i < 100; i++){
      [...]
    }
  }
  // Some more code…
}
```
 $\times$   $\times$   $\times$   $\times$   $\times$   $\times$   $\times$  wirtual  $\times$  institute

#### **Score-P measurement control API**

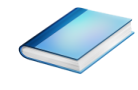

Can be used to temporarily disable measurement for certain intervals

- Annotation macros ignored by default
- **Enabled with --user flag**

#include "scorep/SCOREP User.inc"

```
subroutine foo(…)
  ! Some code…
  SCOREP_RECORDING_OFF()
  ! Loop will not be measured 
  do i=1,100
   \begin{bmatrix} 1 & 1 \\ 1 & 1 \end{bmatrix}end do
  SCOREP_RECORDING_ON()
  ! Some more code…
end subroutine
```

```
#include "scorep/SCOREP User.h"
void foo(…) {
  /* Some code… */
  SCOREP_RECORDING_OFF()
  /* Loop will not be measured */
  for (i = 0; i < 100; i++) {
   \begin{bmatrix} 1 & 1 & 1 \\ 1 & 1 & 1 \end{bmatrix}}
  SCOREP_RECORDING_ON()
  /* Some more code… */
}
```
#### Fortran (requires C preprocessor)  $C / C++$

# **Enriching measurements with performance counters**

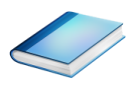

#### Record metrics from PAPI:

```
% export SCOREP_METRIC_PAPI=PAPI_TOT_CYC
```

```
% export SCOREP_METRIC_PAPI_PER_PROCESS=PAPI_L3_TCM
```
Use PAPI tools to get available metrics and valid combinations:

```
% papi_avail
```
% **papi\_native\_avail**

#### Record metrics from Linux perf:

% **export SCOREP\_METRIC\_PERF=cpu-cycles**

% **export SCOREP\_METRIC\_PERF\_PER\_PROCESS=LLC-load-misses**

Use the perf tool to get available metrics and valid combinations:

% **perf list**

- Write your own metric plugin
	- Repository of available plugins: https://github.com/score-p

Only the master thread records the metric (assuming all threads of the process access the same L3 cache)

## **Further information**

- Community instrumentation & measurement infrastructure
	- **Instrumentation (various methods)**
	- **Basic and advanced profile generation**
	- **Event trace recording**
	- Online access to profiling data
- Available under 3-clause BSD open-source license
- Documentation & Sources:
	- https://www.score-p.org
- User guide also part of installation:
	- <prefix>/share/doc/scorep/{pdf,html}/
- Support and feedback: support@score-p.org
- Subscribe to news@score-p.org, to be kept informed